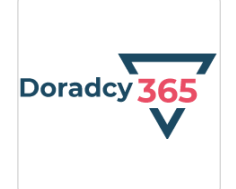

Kurs "Doradca ds. projektów unijnych w latach 2021-2027" + szkolenie praktyczne online w firmie Doradcy365

Numer usługi 2024/07/08/137497/2212748

5 533,77 PLN brutto 4 499,00 PLN netto 92,23 PLN brutto/h 74,98 PLN netto/h

DORADCY 365 SPÓŁKA Z OGRANICZONĄ CIĄ

\*\*\*\*\*

ODPOWIEDZIALNOŚ — 良 Usługa szkoleniowa zdalna w czasie rzeczywistym  $\circledcirc$  60 h 09.09.2024 do 27.09.2024

# Informacje podstawowe

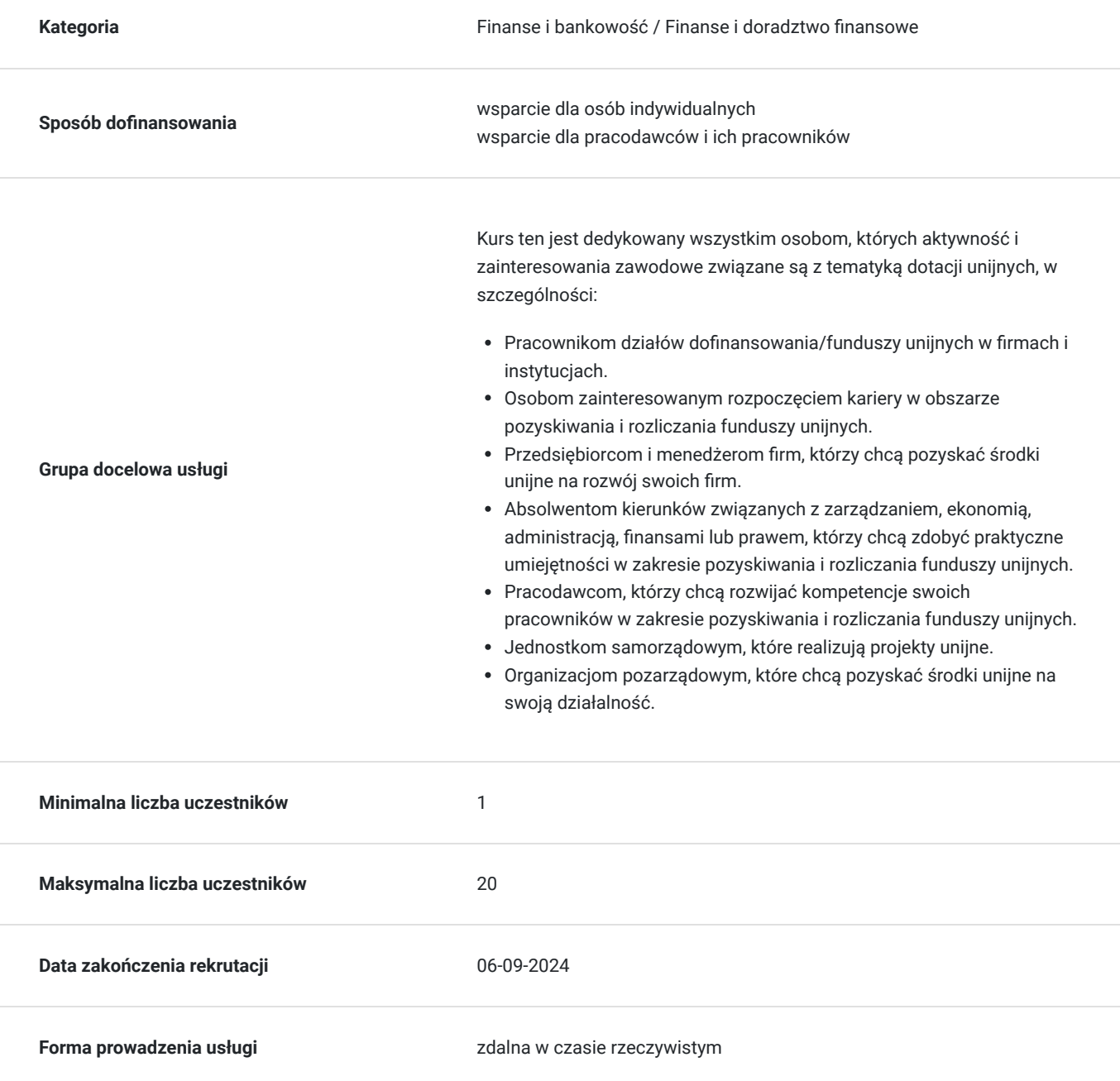

**Podstawa uzyskania wpisu do BUR**

Certyfikat systemu zarządzania jakością wg. ISO 9001:2015 (PN-EN ISO 9001:2015) - w zakresie usług szkoleniowych

## Cel

### **Cel edukacyjny**

Po ukończeniu kursu uczestnik będzie przygotowany do samodzielnego pozyskiwania funduszy unijnych.

Uczestnik zdobędzie wiedzę teoretyczną dotyczącą projektów współfinansowanych z funduszy europejskich oraz będzie potrafił realizować procesy pozyskiwania, monitorowania i rozliczania projektów współfinansowanych z funduszy europejskich.

## **Efekty uczenia się oraz kryteria weryfikacji ich osiągnięcia i Metody walidacji**

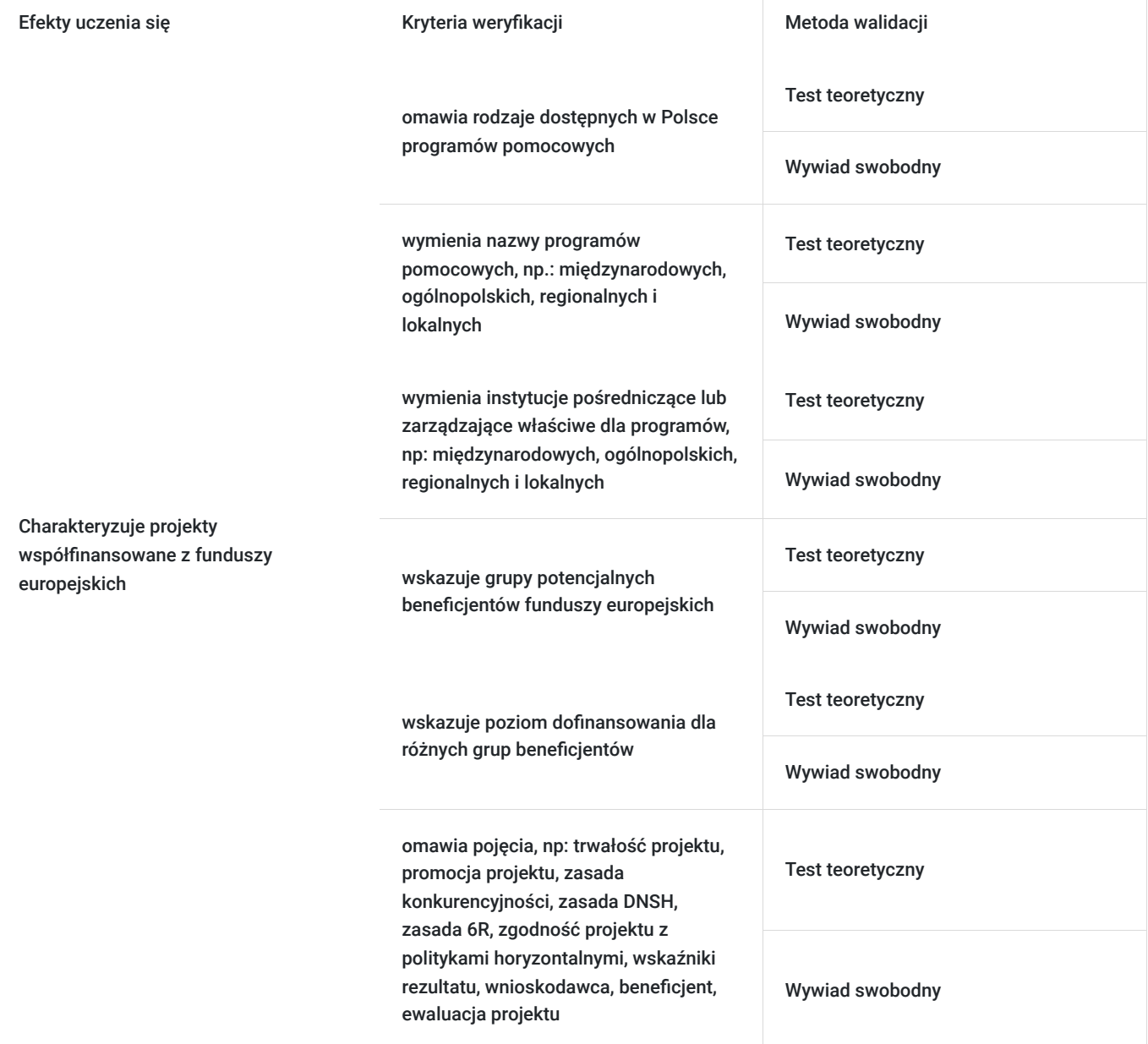

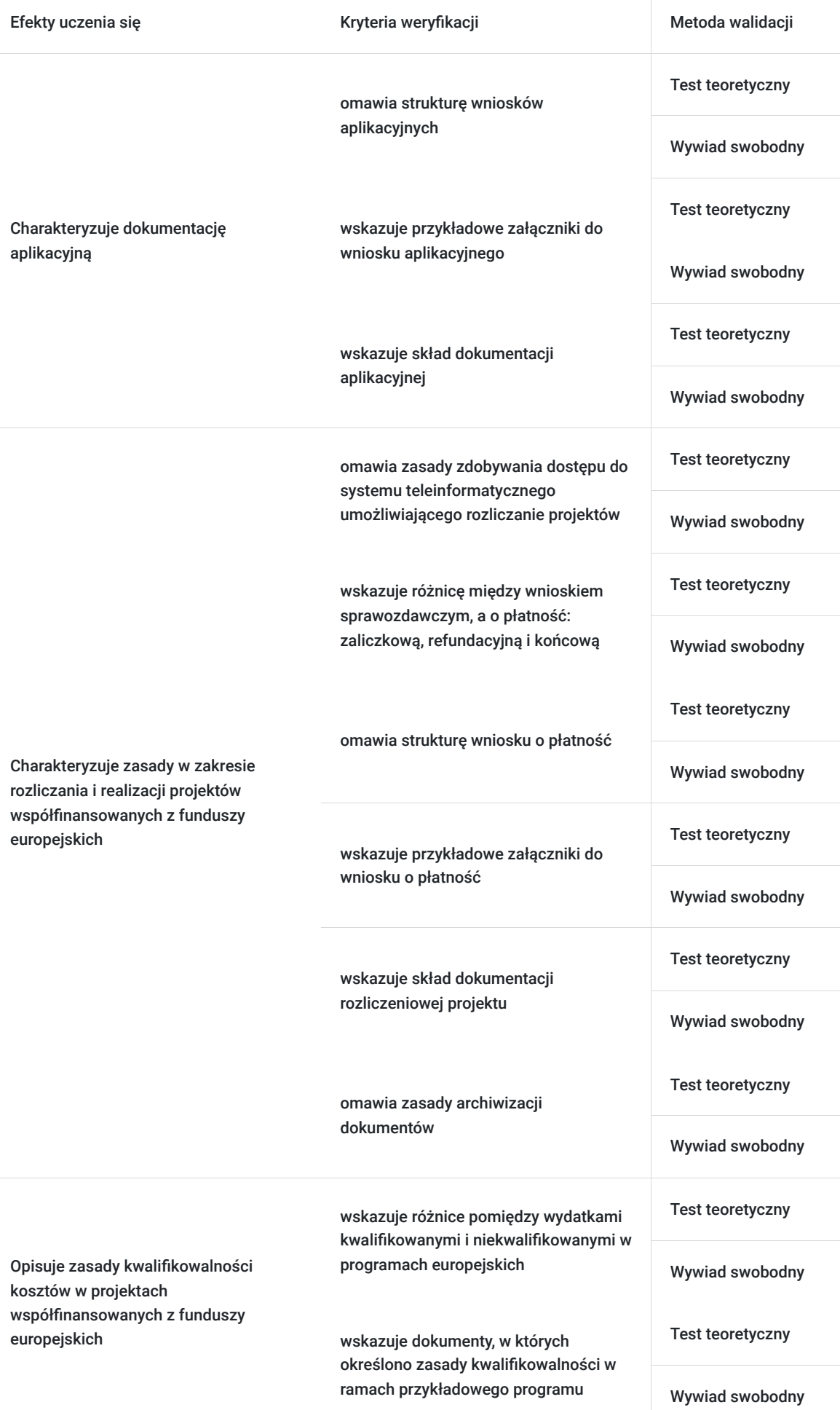

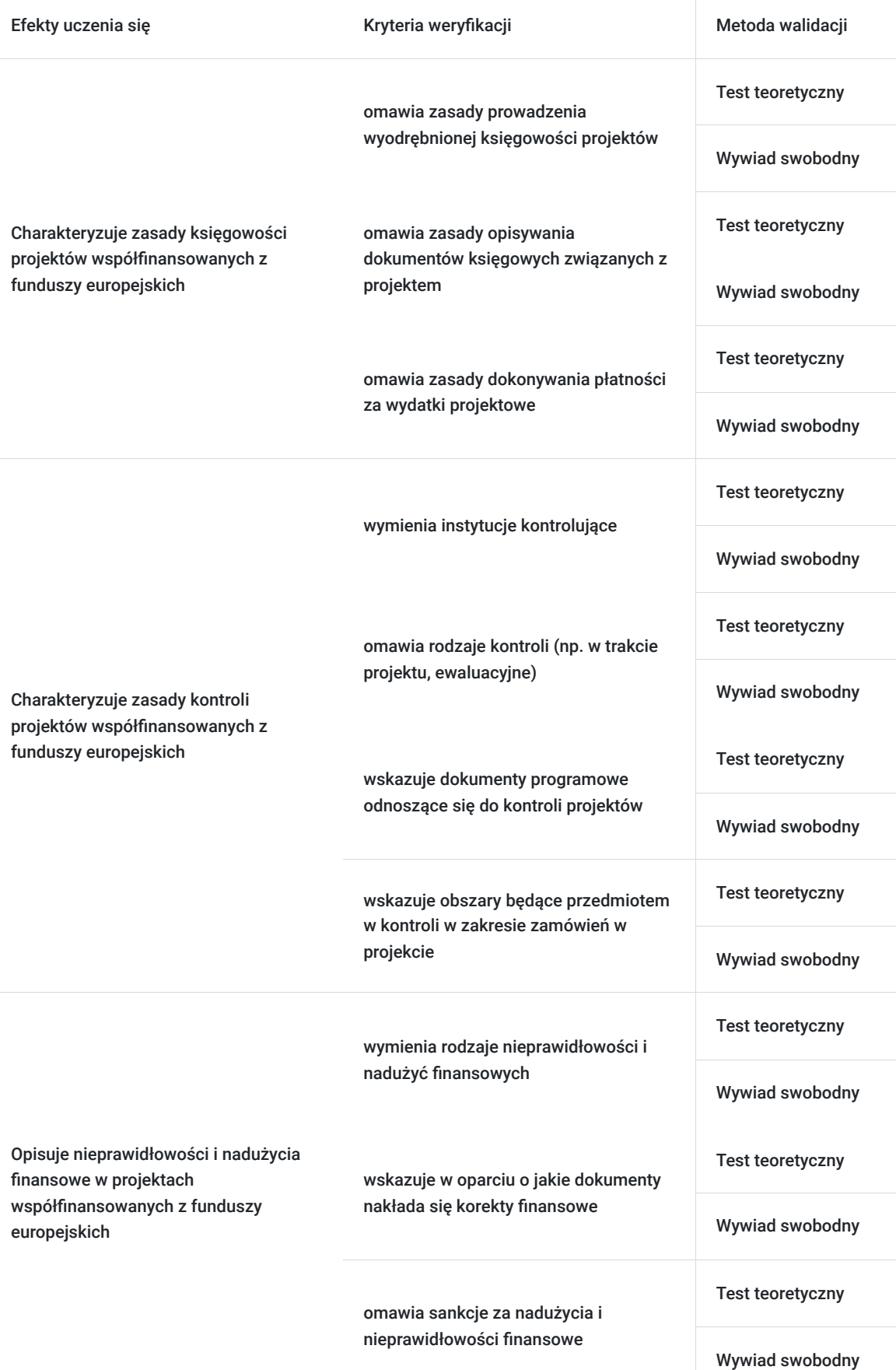

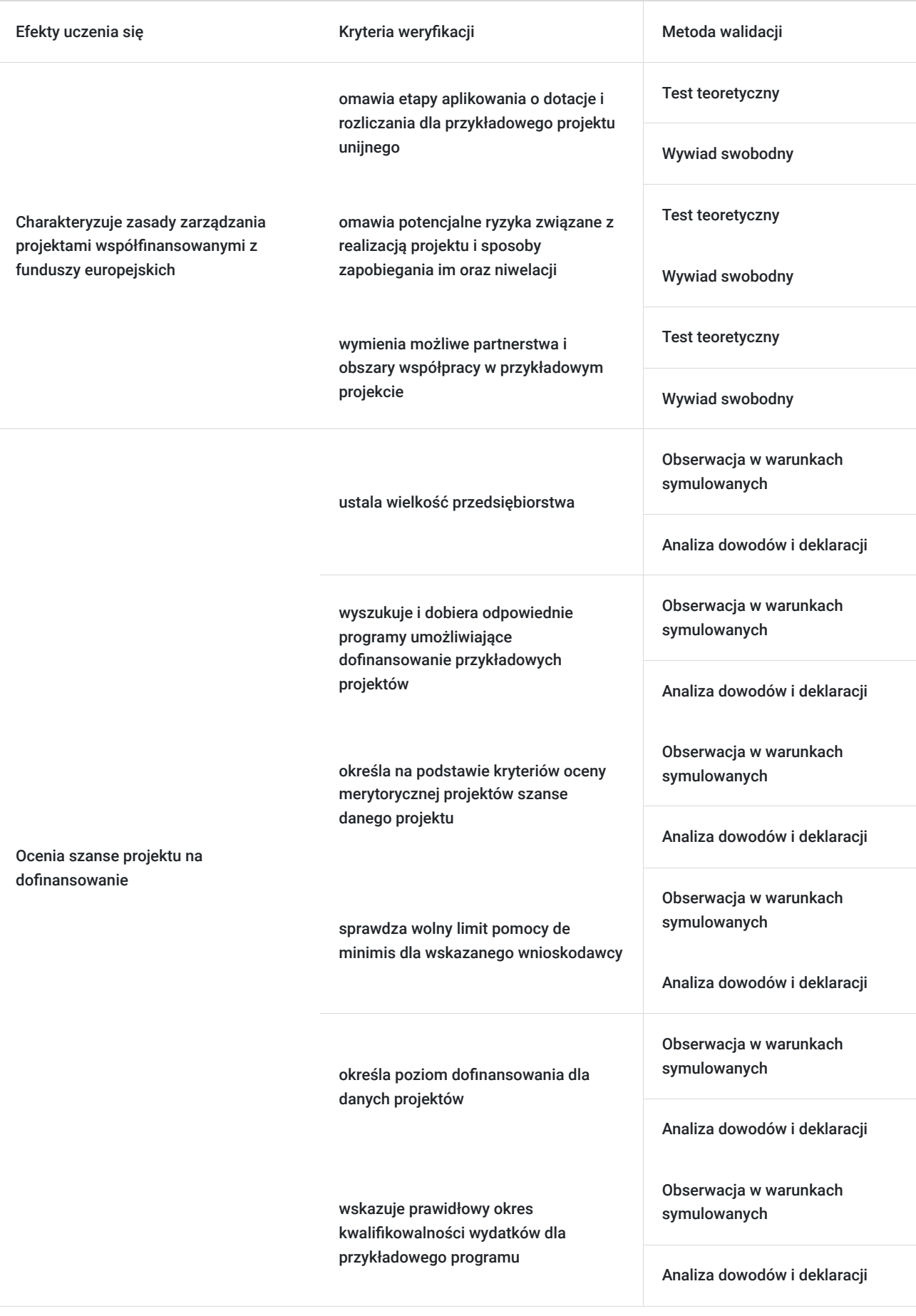

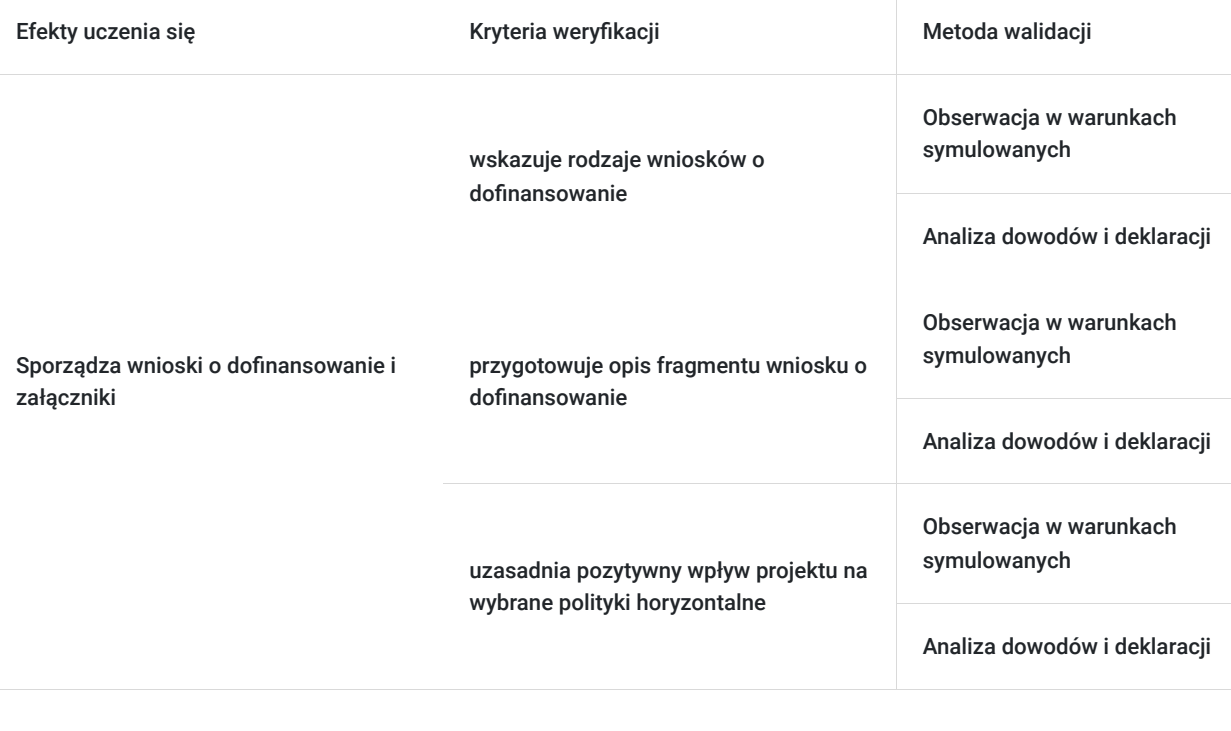

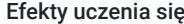

Kryteria weryfikacji metoda walidacji Metoda walidacji

przygotowuje opis fragmentu biznesplanu/studium wykonalności

wymienia elementy składowe innowacyjności danego projektu

wymienia nowe produkty oraz technologie dla danego projektu

wymienia elementy składowe planu marketingowego dla danego projektu

Sporządza biznesplany/studia wykonalności

> określa rynki docelowe i klientów docelowych dla danego projektu

wskazuje przewagi konkurencyjne oferty wnioskodawcy

wskazuje narzędzia promocji oraz reklamy dostosowane do danego projektu

uzasadnia celowość realizacji projektu

Obserwacja w warunkach symulowanych

Analiza dowodów i deklaracji

Obserwacja w warunkach symulowanych

Analiza dowodów i deklaracji

Obserwacja w warunkach symulowanych

Analiza dowodów i deklaracji

Obserwacja w warunkach symulowanych

Analiza dowodów i deklaracji

Obserwacja w warunkach symulowanych

Analiza dowodów i deklaracji

Obserwacja w warunkach symulowanych

Analiza dowodów i deklaracji

Obserwacja w warunkach symulowanych

Analiza dowodów i deklaracji

Obserwacja w warunkach symulowanych

Analiza dowodów i deklaracji

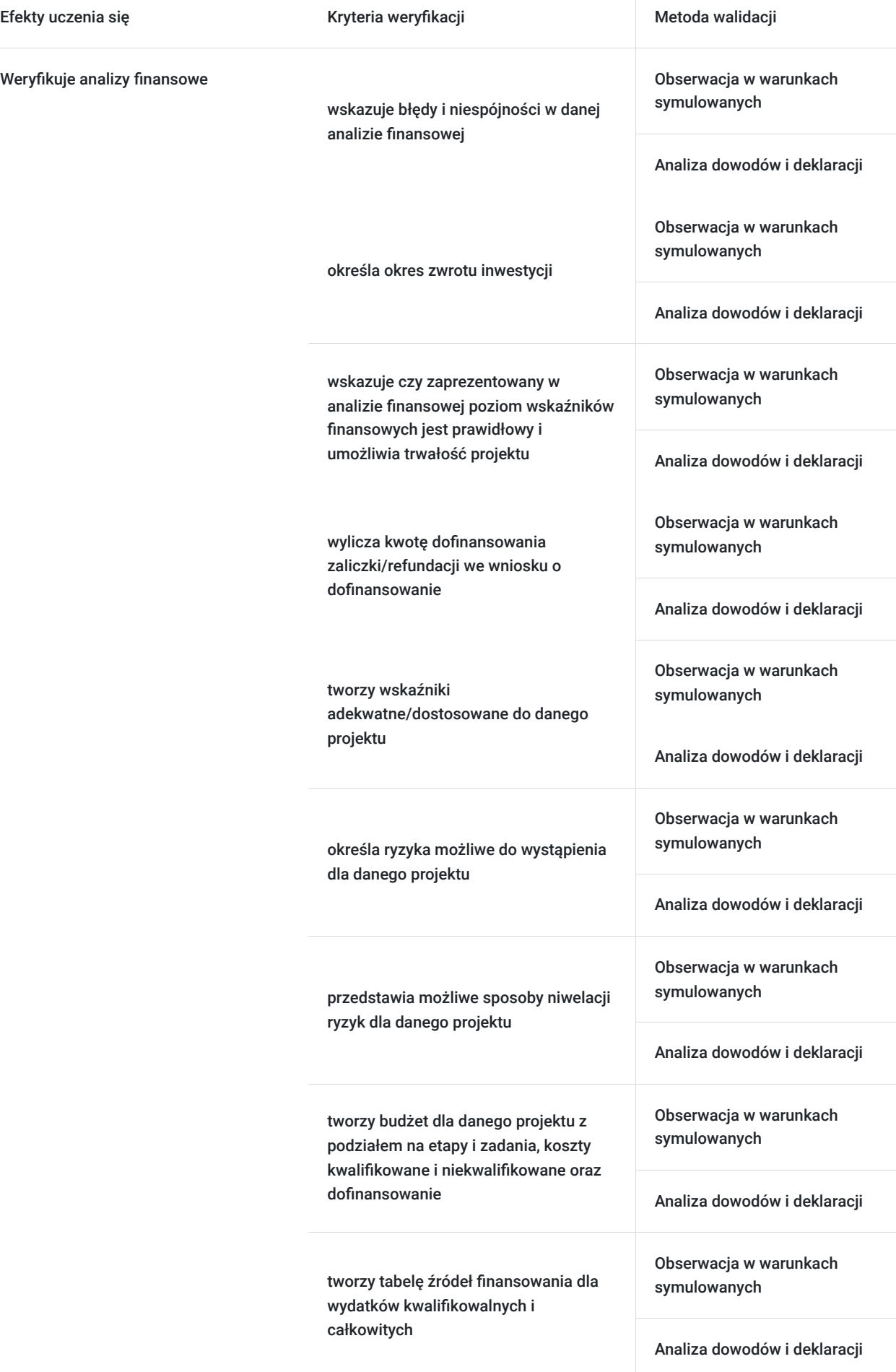

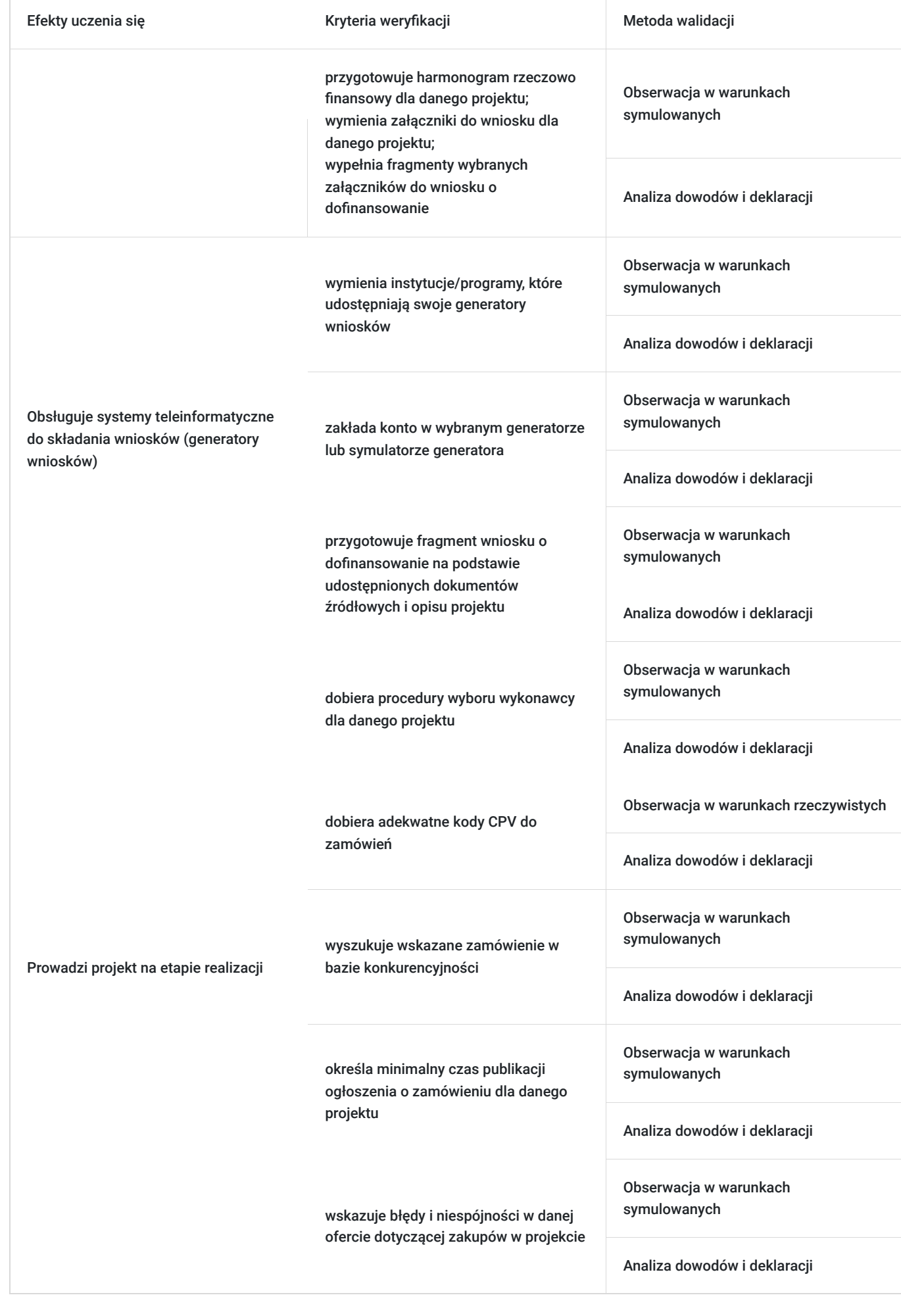

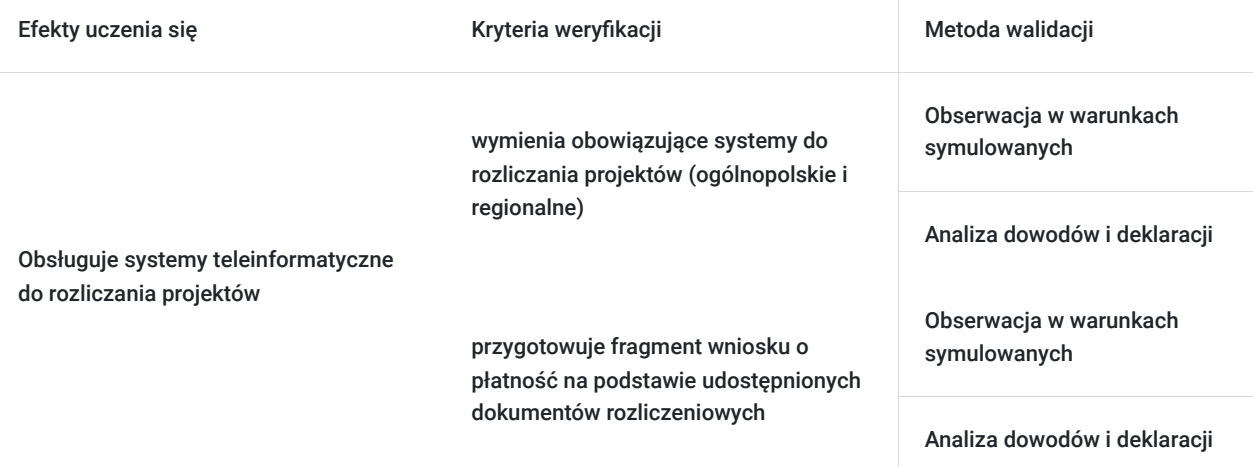

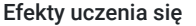

Kryteria weryfikacji metoda walidacji Metoda walidacji

Przygotowuje wniosek o płatność

wskazuje rodzaj wniosku o płatność

przygotowuje opis przykładowego dokumentu księgowego

wskazuje błędy i niespójności w dokumentach źródłowych, stanowiących podstawę rozliczania projektu

wylicza kwotę dofinansowania zaliczki/refundacji

określa postęp w realizacji wybranych wskaźników

określa postęp finansowy w realizacji projektu

omawia możliwe problemy do wystąpienia na etapie realizacji projektu i przedstawia możliwe rozwiązania problemu

przedstawia wyliczenia dla wydatków ryczałtowych

przedstawia źródła finansowania dla wydatków kwalifikowalnych i całkowitych

Obserwacja w warunkach symulowanych

Analiza dowodów i deklaracji

Obserwacja w warunkach symulowanych

Analiza dowodów i deklaracji

Obserwacja w warunkach symulowanych

Analiza dowodów i deklaracji

Obserwacja w warunkach symulowanych

Analiza dowodów i deklaracji

Obserwacja w warunkach symulowanych

Analiza dowodów i deklaracji

Obserwacja w warunkach symulowanych

Analiza dowodów i deklaracji

Obserwacja w warunkach symulowanych

Analiza dowodów i deklaracji

Obserwacja w warunkach symulowanych

Analiza dowodów i deklaracji

Obserwacja w warunkach symulowanych

Analiza dowodów i deklaracji

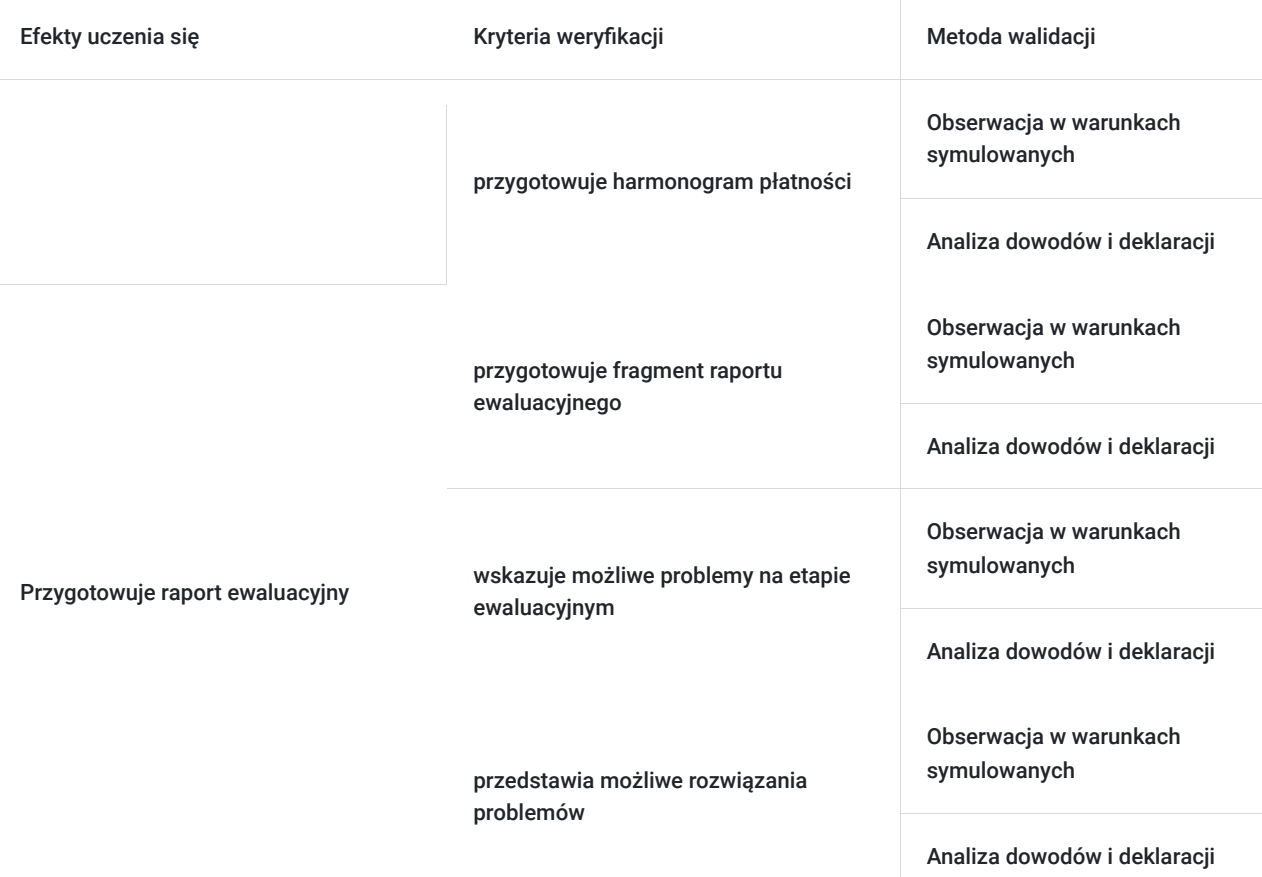

# Kwalifikacje

## **Kompetencje**

Usługa prowadzi do nabycia kompetencji.

#### **Warunki uznania kompetencji**

#### Pytanie 1. Czy dokument potwierdzający uzyskanie kompetencji zawiera opis efektów uczenia się?

Tak. Dokument potwierdzający uzyskanie kompetencji składa się z dwóch części: imiennego certyfikatu potwierdzającego ukończenie szkolenia oraz suplementu zawierającego opis efektów uczenia się/kształcenia zdobytych w trakcie szkolenia.

#### Pytanie 2. Czy dokument potwierdza, że walidacja została przeprowadzona w oparciu o zdefiniowane w efektach uczenia się kryteria ich weryfikacji?

Tak. Na suplemencie do certyfikatu ukończenia szkolenia widnieje informacja dotycząca sposobu weryfikacji oraz uzyskanego wyniku.

#### Pytanie 3. Czy dokument potwierdza zastosowanie rozwiązań zapewniających rozdzielenie procesów kształcenia i szkolenia od walidacji?

Tak. Organizator zapewnia niezależny zespół trenerów i egzaminatorów. Na suplemencie widnieje informacja dotycząca zastosowanych metod szkoleniowych oraz metod walidacyjnych wraz z informacją o rozwiązaniach zapewniających rozdzielenie procesów kształcenia i szkolenia od walidacji.

# Program

#### **Program Kursu**

#### **Kurs Doradca ds. projektów unijnych obejmuje poniższe zagadnienia:**

- Podstawowe informacje o projektach współfinansowanych ze środków UE. Ocena szans Wnioskodawcy na otrzymanie dofinansowania.
- Pisanie projektów oraz zasady rozliczania i realizacji na poziomie podstawowym.
- Pisanie projektów oraz zasady rozliczania i realizacji na poziomie średnio-zaawansowanym.
- Ustalanie wielkości przedsiębiorstwa i powiązań oraz wypełnianie oświadczenia MŚP.
- Wyszukiwanie programów dotacyjnych oraz innowacje w projektach dotacyjnych.
- Pisanie projektów oraz zasady rozliczania i realizacji na poziomie zaawansowanym.
- Przygotowywanie analiz finansowych do projektów dotacyjnych.
- Dokonywanie zakupów w projektach dofinansowanych różne ścieżki postępowania. Kompletacja dokumentacji na etapie podpisywania umowy o dofinansowanie z Instytucją Pośredniczącą.
- Księgowość projektów unijnych. Kontrola projektów unijnych. Nieprawidłowość i nadużycia finansowe.
- Praktyczne aspekty pozyskiwania i rozliczania projektów UE w pytaniach i odpowiedziach.

#### **Warunki organizacyjne:**

- **Forma i tryb szkolenia:**
	- Szkolenie prowadzone będzie w formie zajęć online (zdalnie w czasie rzeczywistym) w trybie godzin dydaktycznych (45 minut). Zaplanowano 72 godziny dydaktyczne, które zostaną zrealizowane w ciągu 60 godzin zegarowych (12 dni).
- **Udział zdalny:**
	- Każdy uczestnik korzysta z własnego sprzętu komputerowego.

#### **Liczba uczestników:**

- Maksymalna liczba uczestników w grupie wynosi 20 osób.
- **Przerwy:**
	- Przewidziane są dwie przerwy po 15 minut każda, wliczające się w czas trwania usługi.

# Harmonogram

Liczba przedmiotów/zajęć: 60

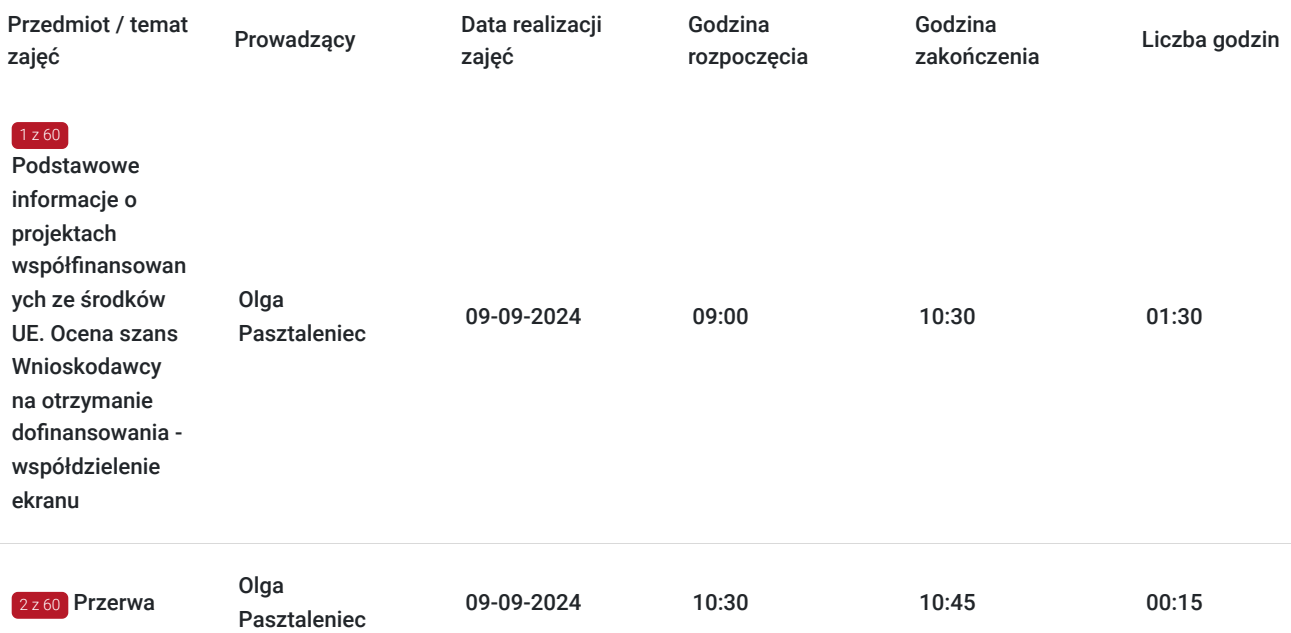

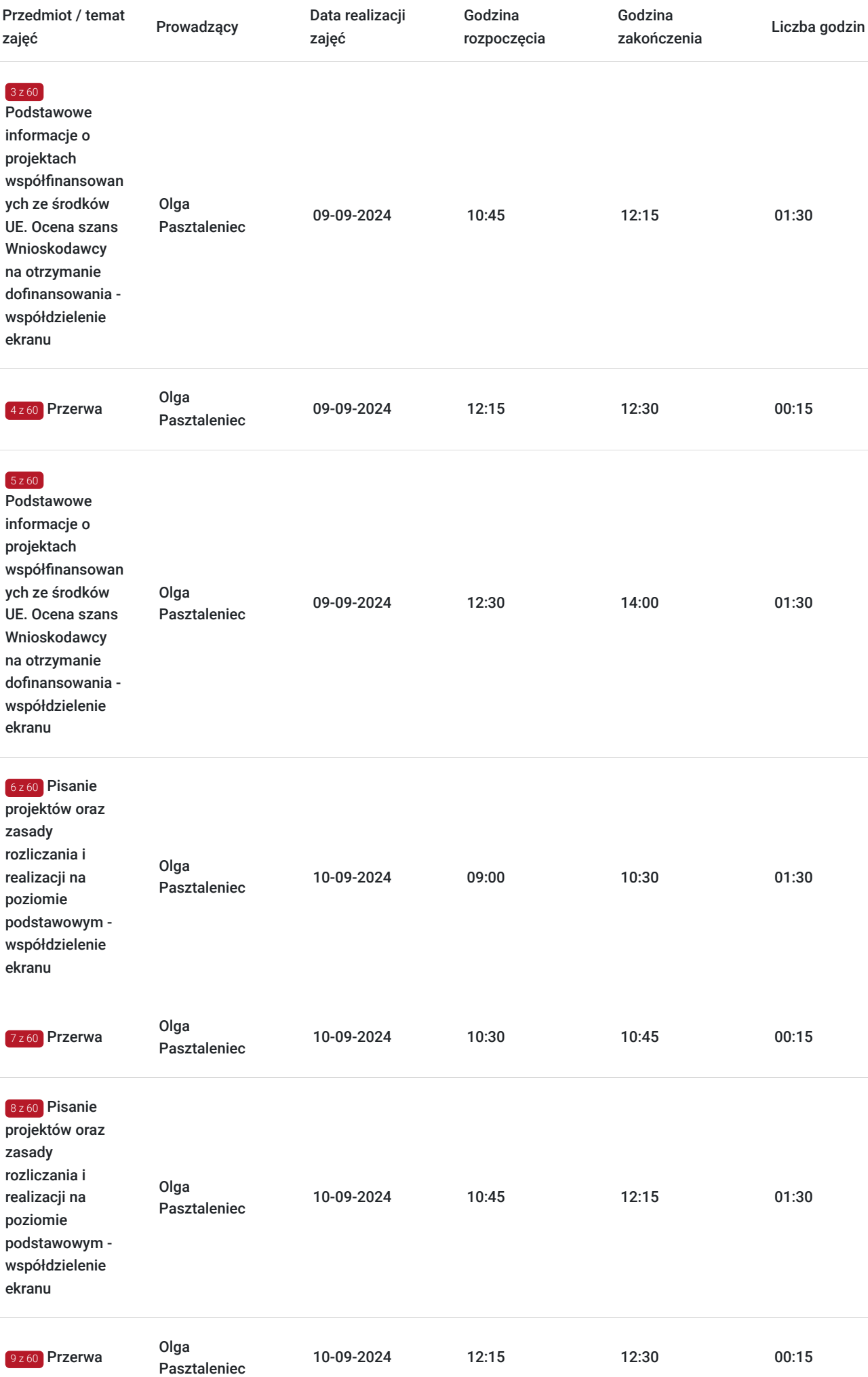

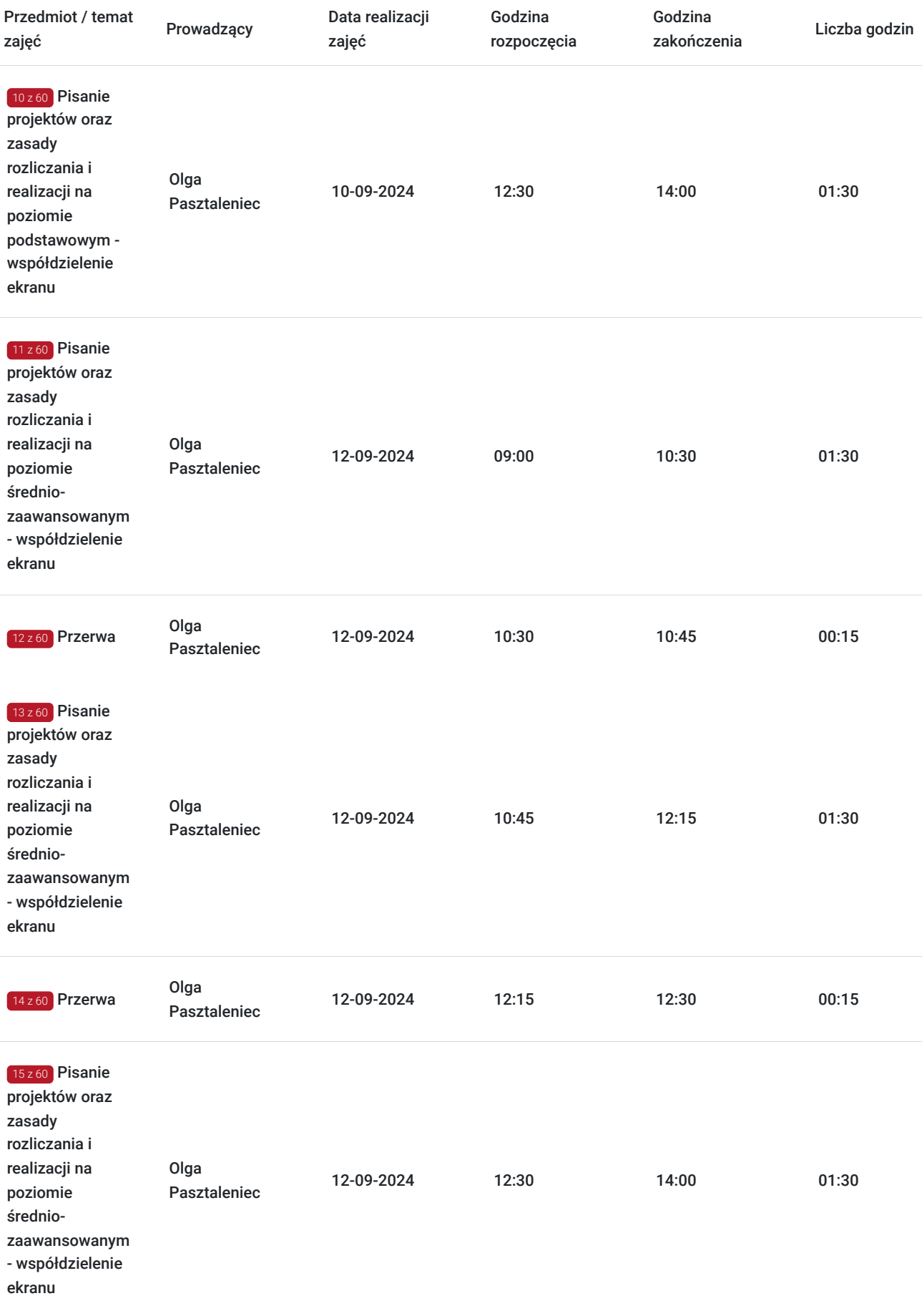

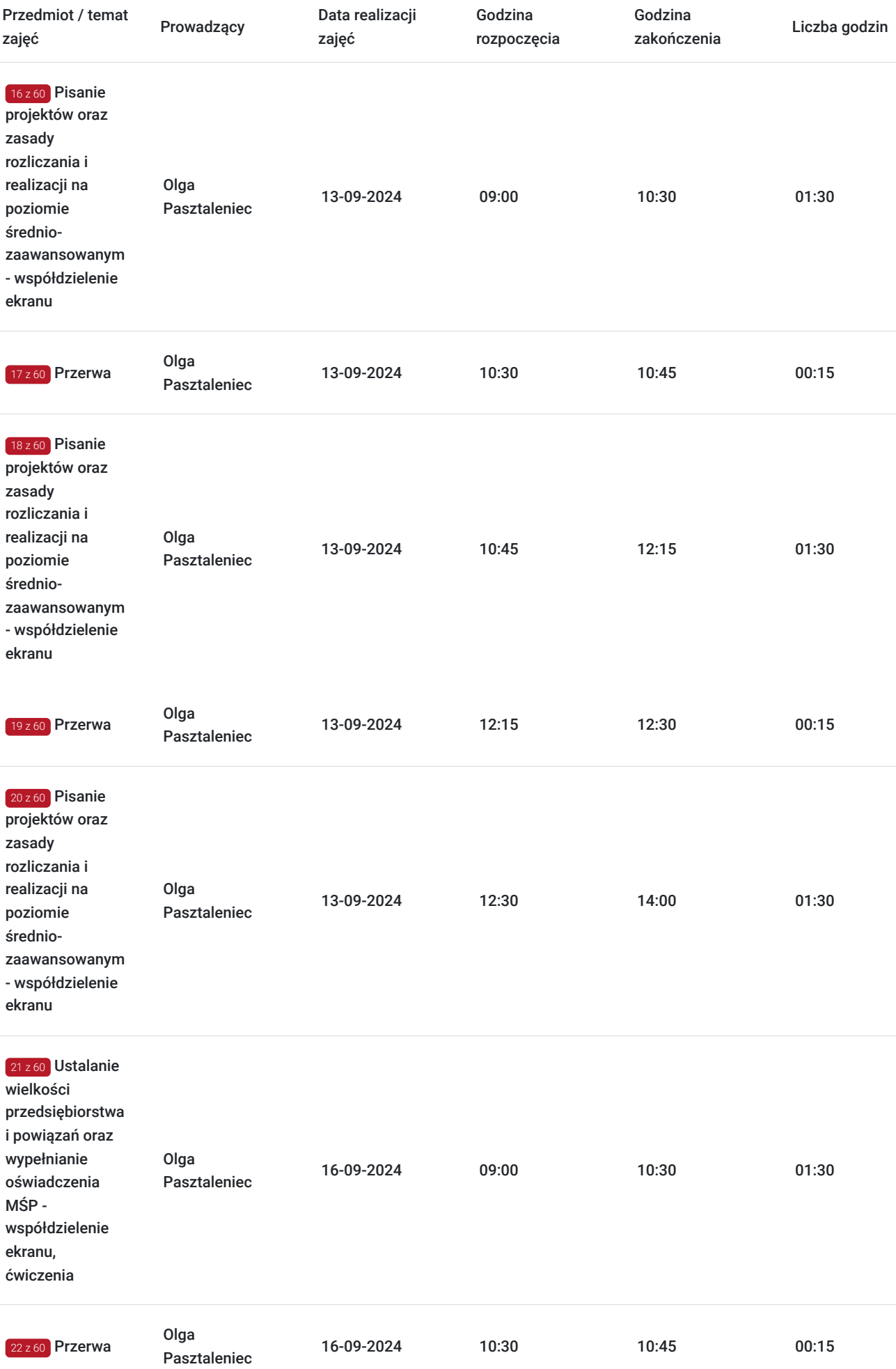

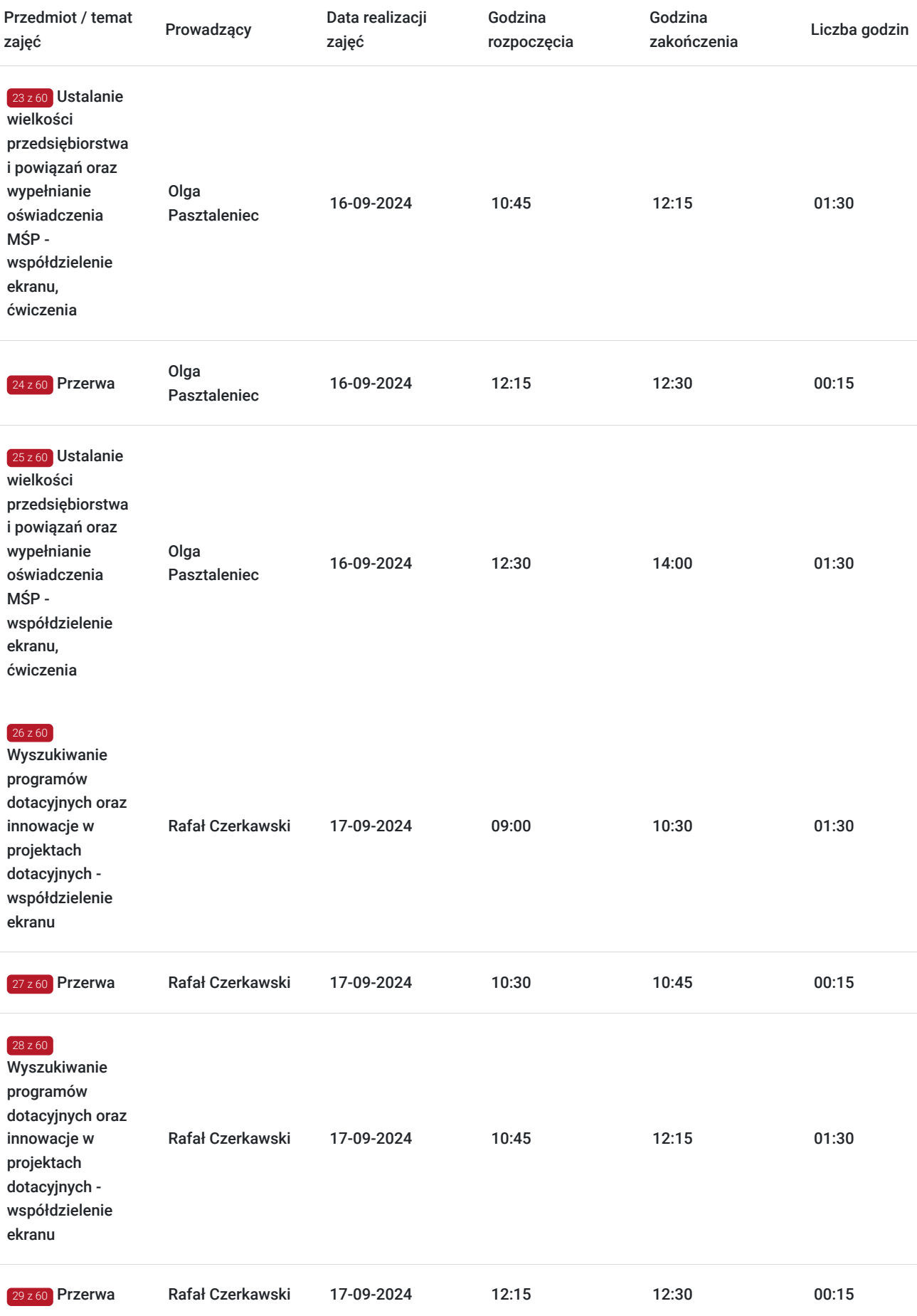

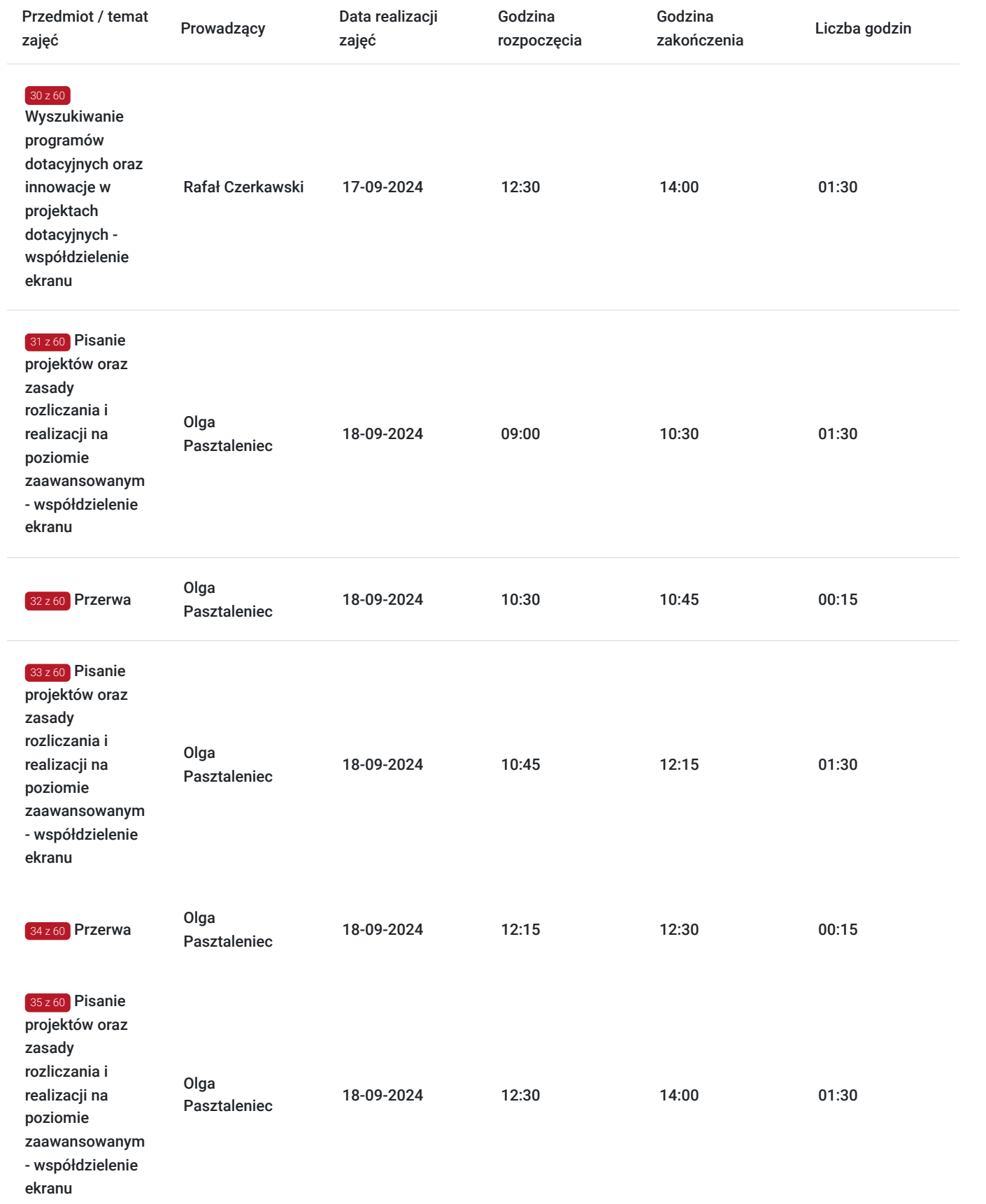

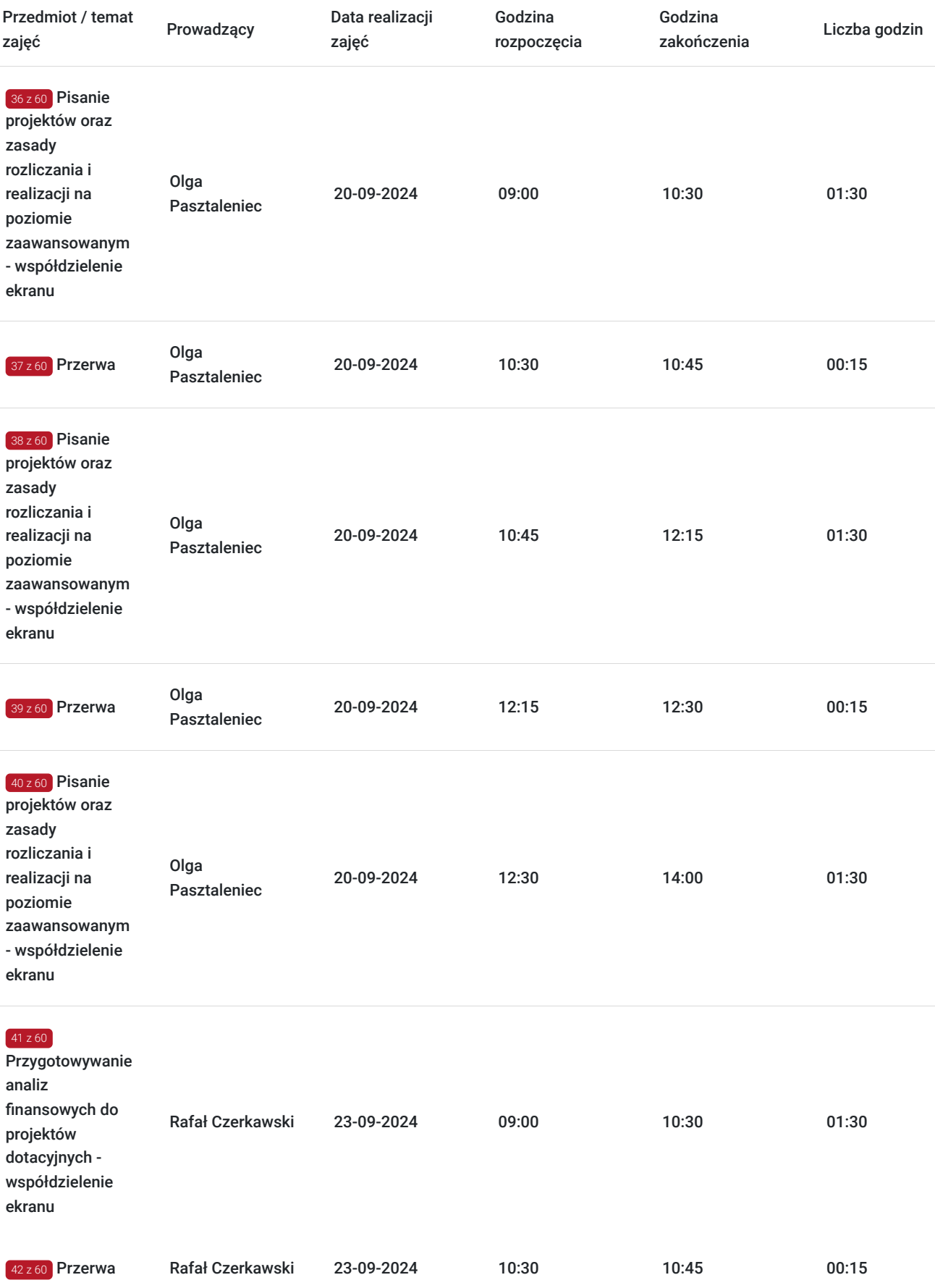

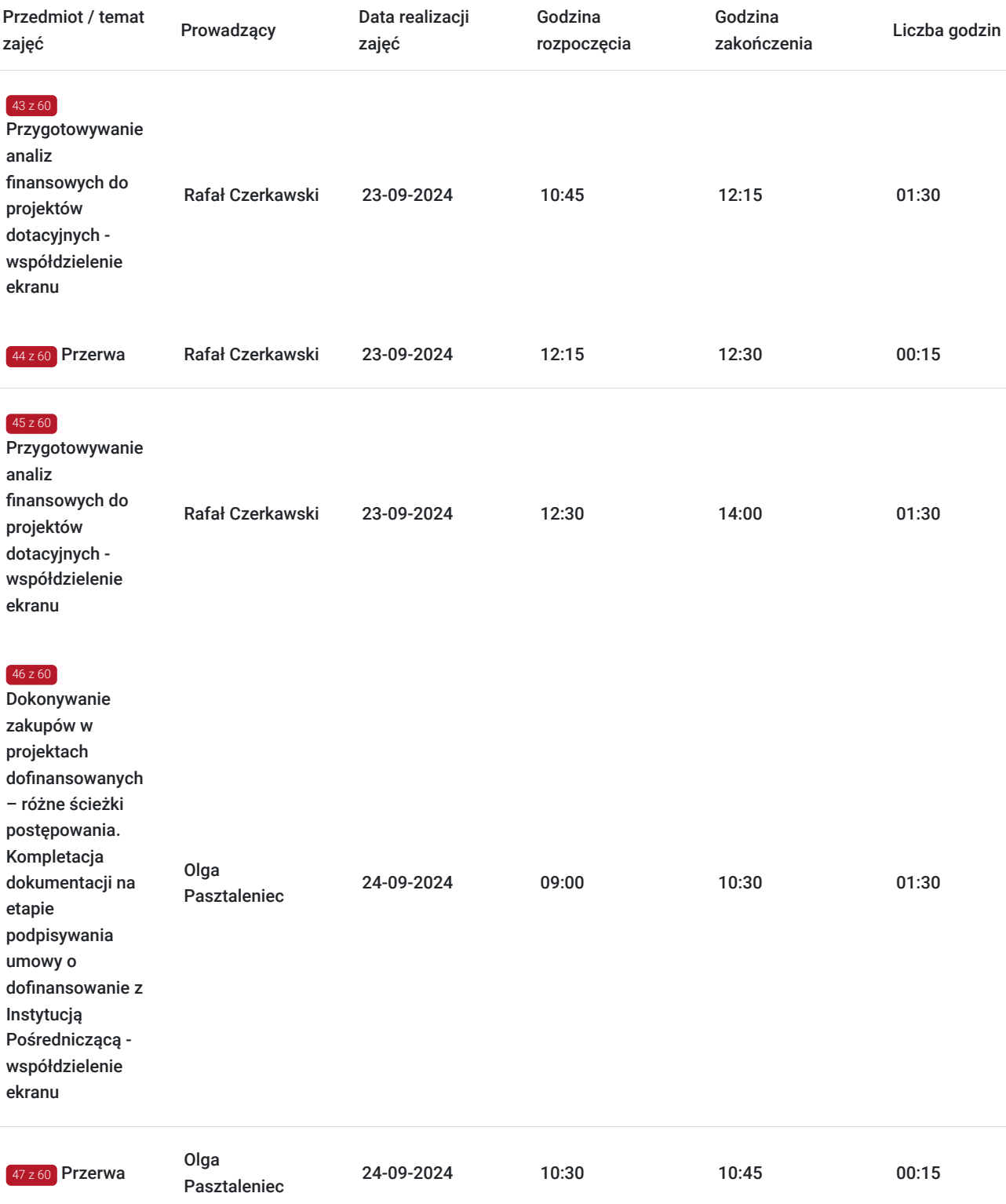

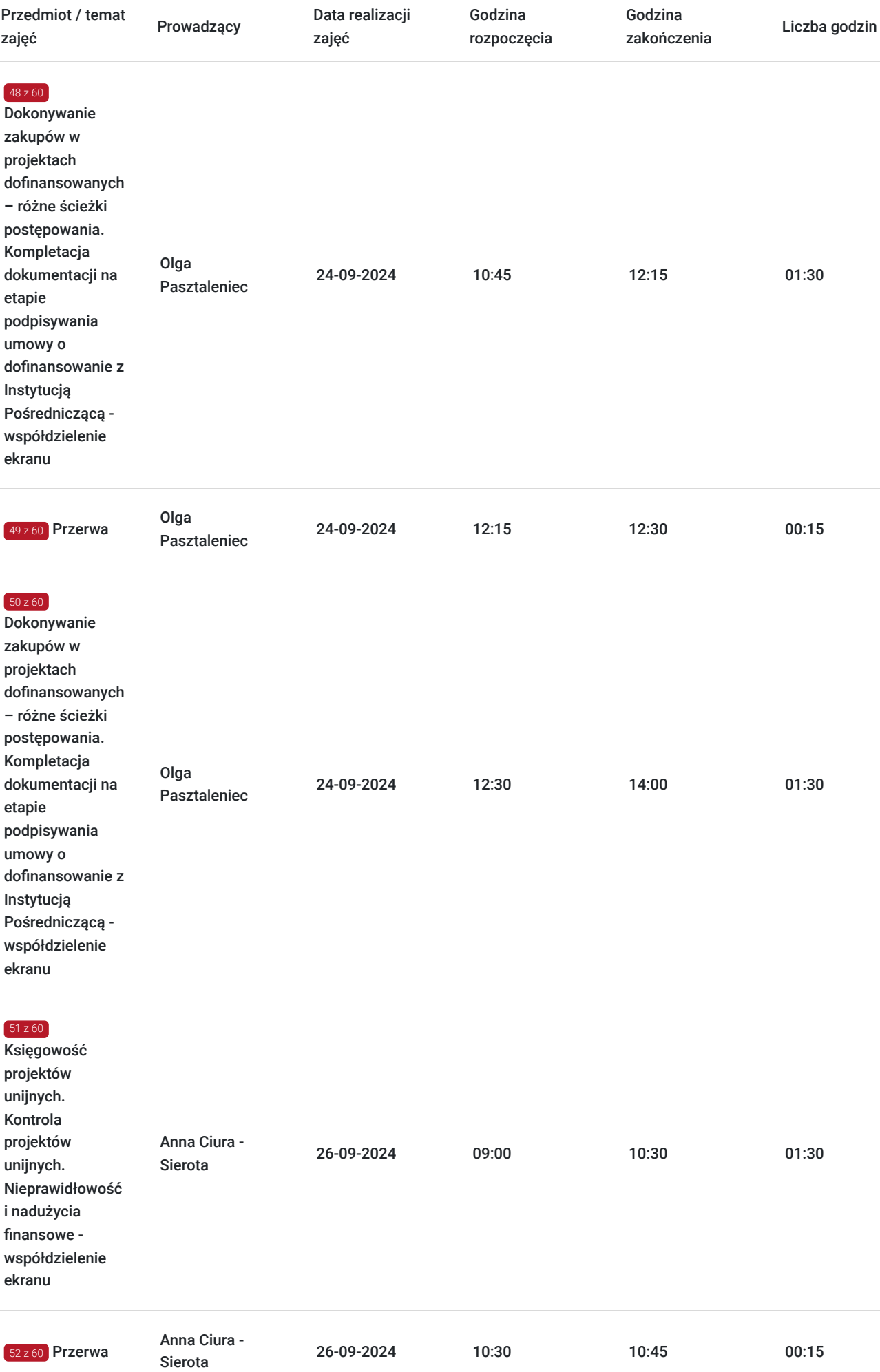

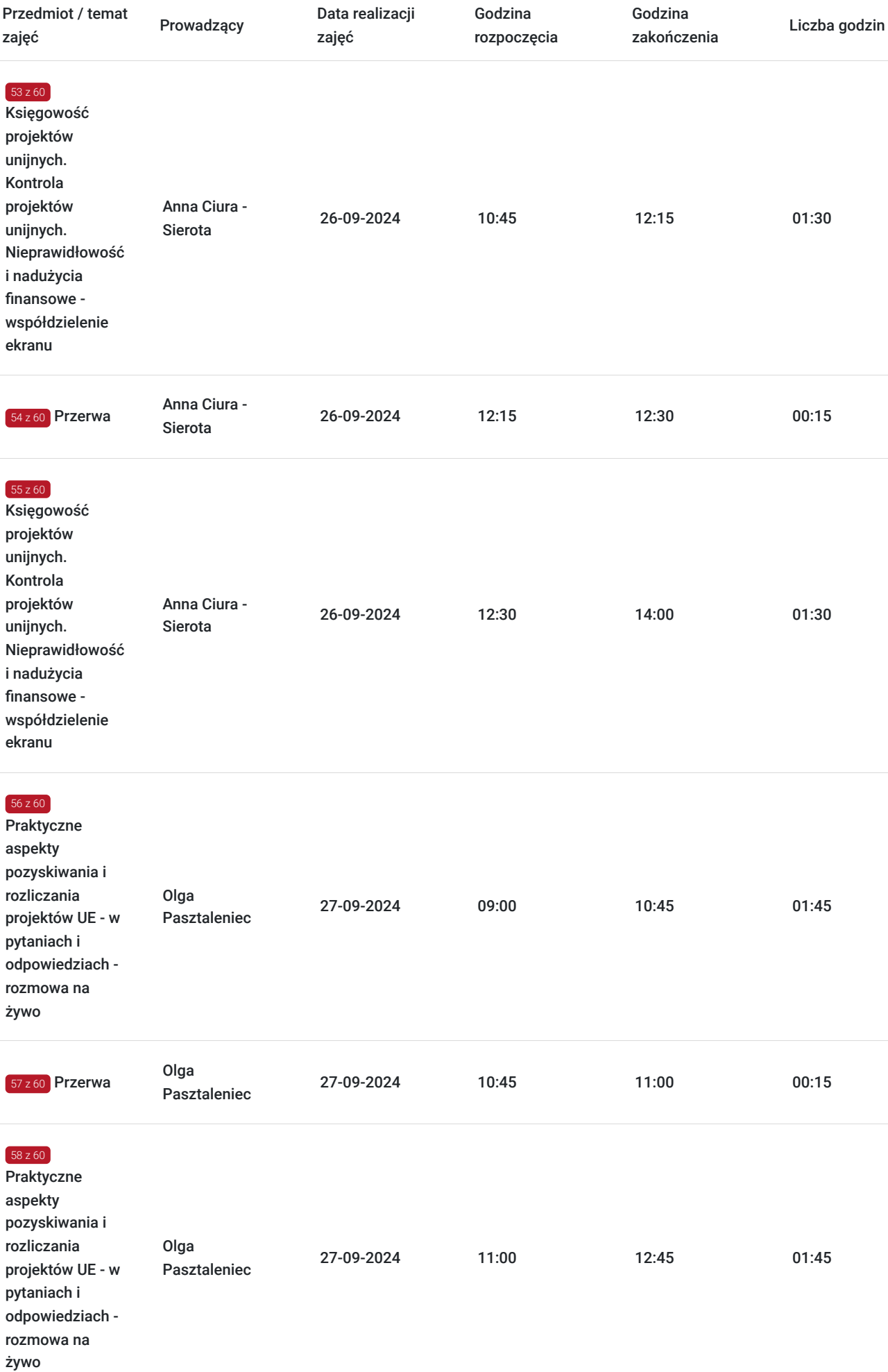

![](_page_22_Picture_183.jpeg)

# Cennik

## **Cennik**

![](_page_22_Picture_184.jpeg)

# Prowadzący

Liczba prowadzących: 3

![](_page_22_Picture_6.jpeg)

### Anna Ciura - Sierota

1 z 3

Od 2009 roku trener w zakresie szkoleń i warsztatów dla beneficjentów (przedsiębiorców prywatnych, jednostek sektora finansów publicznych) oraz pracowników instytucji pośredniczących i zarządzających z działu rozliczeń i działu kontroli, głównie z zakresu projektów współfinansowanych ze środków UE dotyczących realizacji, kontroli, prawidłowego rozliczenia i księgowości.

Od 2005 roku specjalista w zakresie rozliczanie, realizacji oraz kontroli projektów unijnych. Zajmuje się określaniem szczegółowego zakresu projektu, planowaniem, realizacją i kontrolą harmonogramów rzeczowych i finansowych, oceną ryzyka na poziomie całego cyklu życia projektu, doborem odpowiedniej kardy zaangażowanej w projekt.

Od 2005 roku doświadczenie zawodowe związane z księgowością i kadrami oraz zarządzaniem finansami. Dyrektor finansowy, główny księgowy odpowiada w wielu podmiotach za budżetowanie, realizacja planu finansowego i kontrola realizacji planów na poziomie przedsiębiorstw lub projektów inwestycyjnych, zarządzanie długoterminowe i krótkoterminowe, bieżąca kontrola nad optymalnym wykorzystywaniem funduszy.

Od 2010 roku doświadczenie zawodowe związane z pełnieniem funkcji kierownika jednostek prawa handlowego (w tym podmiotów notowanych na giełdzie) w branżach konsultingowych, finansowych, informatycznych; związanych z wymianą walut, nieruchomościami, usługami dla biznesu.

Absolwentka Uniwersytetu Wrocławskiego oraz Uniwersytetu Ekonomicznego we Wrocławiu.

# Duga Police

## Olga Pasztaleniec

 $2 z 3$ 

Od 12 lat zajmuje się pisaniem i rozliczaniem projektów z dofinansowaniem ze środków UE z PUP, ARiMR, LGD, Regionalnych Programów Operacyjnych, PARP, BGK.

Posiada kilkuletnie doświadczenie na stanowisku Project Managera w projekcie dofinansowanym ze środków unijnych. Przez 4 lata była również Członkiem Rady Nadzorczej Ośrodka Leczniczo - Rehabilitacyjnego "Bucze" w Górkach Wielkich.

Ukończyła studia magisterskie na Uniwersytecie Ekonomicznym we Wrocławiu, kierunek Finanse i Rachunkowość, specjalizacja: Finanse, Podatki i Rachunkowość Spółek, a także studia podyplomowe na Uniwersytecie Przyrodniczym we Wrocławiu, kierunek: Wiedza o Unii Europejskiej "Agro-Unia".

Po studiach odbyła staż w Ministerstwie Rolnictwa i Rozwoju Wsi w Biurze Pomocy Technicznej i Departamencie Rozwoju Obszarów Wiejskich.

W swojej karierze zawodowej Pani Olga obsługiwała między innymi takie firmy, jak:

- sto2 Sp. z o.o. (właściciel serwisu Pyszne.pl),
- Delikatesy Centrum Wiesław Krzewiński,
- KOSD Wrocław Sp. z o.o. Sp. k.,
- SKSM Sp. z o.o.,
- AET Sp. z o.o. Sp. k.,
- KAL-PAB Sp. z o.o.,
- Foltrans Center Sp. z o.o.,
- Nerli Gruppen, i in.

Na co dzień zajmuje się wyszukiwaniem programów dotacyjnych, oceną szans projektu, sporządzaniem dokumentacji aplikacyjnej (wniosków, biznesplanów, studiów wykonalności) oraz rozliczaniem dotacji.

# Rafał

## Rafał Czerkawski

 $3z3$ 

Posiada ponad 20-letnie doświadczenie w pozyskiwaniu środków dotacyjnych. W tym czasie uczestniczył w realizacji – przygotowaniu i rozliczaniu ponad 2.500 projektów dotacyjnych (inwestycyjnych, badawczo-rozwojowych, szkoleniowych, infrastrukturalnych, doradczych i społecznych), na łączną kwotę przekraczającą 1 mld zł.

Ekspert w zakresie pozyskiwania dofinansowań dla przedsiębiorstw – zarówno na rozpoczęcie prowadzenia działalności, jak i jej rozwój, zarówno ze źródeł krajowych, jak i UE. Pozyskiwał dotacje w ramach Lokalnych Grup Działania, Regionalnych Grup Operacyjnych, PARP, NCBiR, NFOŚ, WFOŚ i innych.

Ekspert w zakresie pozyskiwania dofinansowań dla przedsiębiorstw – zarówno na rozpoczęcie prowadzenia działalności, jak i jej rozwój, zarówno ze źródeł krajowych, jak i UE. Pozyskiwał dotacje w ramach Lokalnych Grup Działania, Regionalnych Grup Operacyjnych, PARP, NCBiR, NFOŚ, WFOŚ i innych.

W ramach kompleksowego doradztwa pomaga w skonstruowaniu pomysłu na projekt, przygotowuje wszelką niezbędna dokumentację oraz koordynuje współpracę ze wszystkimi uczestnikami procesu (np. Uczelniami), kontaktuje się z Instytucjami oraz rozlicza projekty i pomagam w trakcie kontroli.

W kilku podmiotach pełni także funkcję Project Managera, wykorzystując swoje kompetencje i autorskie rozwiązania – pomaga efektywnie prowadzić procesy inwestycyjne i biznesowe.

Swoje bogate doświadczenie związane z tematyką dotacji przekłada również na realizację szkoleń i kursów w tym zakresie.

## Informacje dodatkowe

#### **Informacje o materiałach dla uczestników usługi**

Uczestnicy kursu otrzymają prezentację szkoleniową w programie PowerPoint (dostępnej również w wersji PDF) oraz gotowe wzorcowe wnioski o dotacje, opracowane przez ekspertów na bazie projektów, które uzyskały dofinansowanie, zawierające wszystkie opisy, budżety, części finansowe zgodne z wymaganiami instytucji organizujących konkursy.

Dodatkowo udostępnimy nagrania z filmami instruktażowymi – opracowywanymi przez naszych ekspertów – z praktycznymi aspektami wypełniania wniosków o dofinansowanie do przykładowych programów.

#### **Informacje dodatkowe**

Po zakończeniu kursu Uczestnik otrzyma imienny Certyfikat poświadczający ukończenia szkolenia wraz z informacją o zakresie i liczbie godzin z podziałem na część teoretyczną oraz praktyczną.

Uczestnik może dodatkowo, po uzyskaniu pozytywnego wyniku z egzaminu po zakończonym szkoleniu, uzyskać akredytację marki Doradcy365 - specjalny, dodatkowy certyfikat potwierdzający ukończenie szkolenia i posiadanie umiejętności praktycznych z zakresu pozyskiwania i rozliczania dotacji.

Zarówno w trakcie trwania szkolenia, jak i po jego zakończeniu istnieje możliwość zadawania pytań e-mailowo, na które eksperci odpowiedzą od razu lub podczas kolejnego spotkania.

Koszt szkolenia: 4 499 zł za osobę, w tym od 50% do 100% wartości szkolenia może być pokryte z dotacji (w zależności od wysokości przyznanego dofinansowania lub bonu edukacyjnego lub rozwojowego).

Istnieje możliwość przygotowania kursu na indywidualne zamówienie w wersji online lub stacjonarnej.

## Warunki techniczne

Szkolenie będzie prowadzone na platformie Whereby, która umożliwia kontakt face to face z prowadzącym w czasie rzeczywistym.

Uczestnictwo w szkoleniu wiąże się z minimalnymi wymaganiami technicznymi. Uczestnik powinien posiadać urządzenie typu smartfon, tablet lub komputer z dostępem do Internetu, umożliwiające transmisję dźwięku i obrazu.

Zalecane jest połączenie internetowe o przepustowości co najmniej 1 Mbps dla stabilnej transmisji audio i video.

Uczestnik powinien mieć zainstalowane oprogramowanie umożliwiające dostęp do prezentowanych treści i materiałów, np. przeglądarka internetowa oraz oprogramowanie biurowe typu Office do pracy z dokumentami oraz arkuszami kalkulacyjnymi Excel.

Uczestnicy proszeni są o przetestowanie swojego połączenia internetowego i sprzętu przed rozpoczęciem szkolenia.

# Kontakt

![](_page_25_Picture_1.jpeg)

## Rafał Czerkawski

**E-mail** biuro@doradcy365.pl **Telefon** (+48) 500 181 151